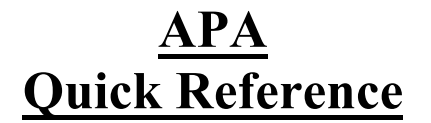

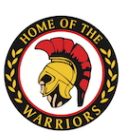

Learning Commons F.H. Collins F.H. Collins<br>Carrefour d'apprentissage

## **1. APA Document Formatting Essentials**

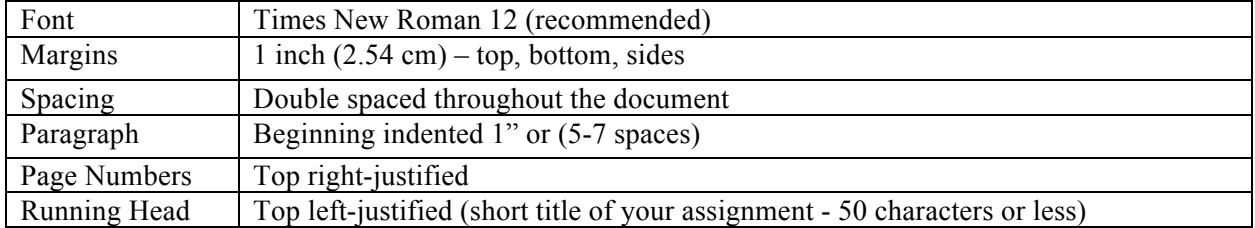

### **2. APA Reference Guide**

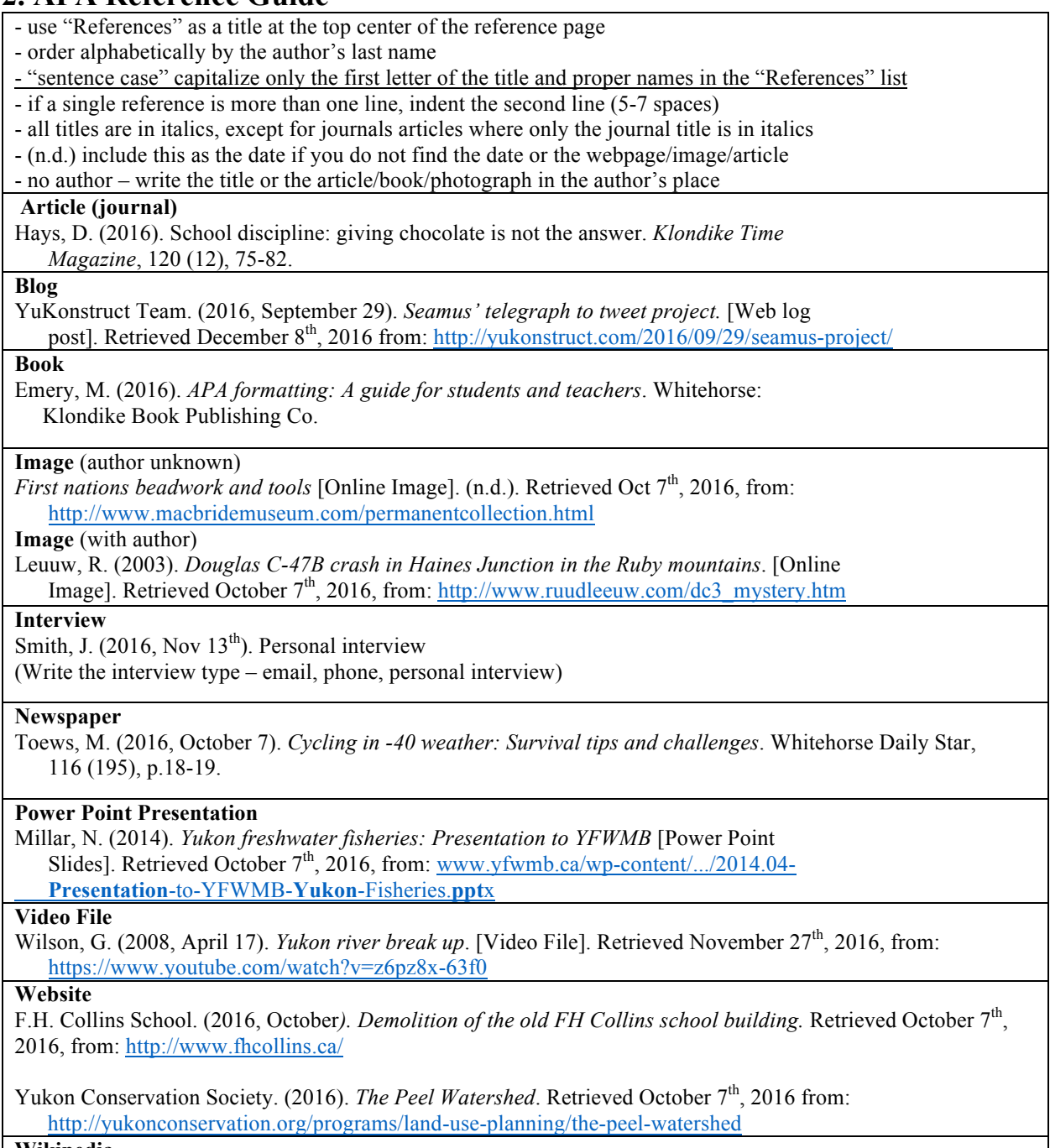

**Wikipedia**

Yukon river basin. (2016) *In Wikipedia*. Retrieved November 13<sup>th</sup>, 2016. Retrieved January 12<sup>th</sup>, 2017, from: https://en.wikipedia.org/wiki/Yukon\_River\_Basin

# Citations in Text – APA Format

- **Direct quotations** requires the author, year, and page number.
- Paraphrasing requires only the author and year. If you can, provide a page #.
- Include a complete reference of all works in the References page

#### Short Citation (less than 40 words)

Incorporate citation into the text. Use "quotations marks" at the beginning and end of the cited text. Put the (author, year, page #) in between parenthesis. Add the final punctuation after the parenthesis.

 There is consensus in the scientific community that global warming is real and that "human activity has continued to influence biodiversity in the Arctic in ways we have never seen before" (Smith, 2016, p.44).

#### Short Citation - Name of the Author Incorporated

Smith (2016) identified the degradation of the Arctic habitat as "a tragic consequence of human civilization on natural environments". (p.32)

#### Long Citation – (more than 40 words)

Start the quotation on a new line. Indent entire citation 5 spaces from the margin. No quotation marks are required. Final punctuation should be at the end of text cited.

 The NRC (National Research Council) engages in research with diverse stakeholders in the Mining and Natural Resources sector.

 NRC Energy, Mining and Environment delivers advanced technology solutions to Canada's resource and utility sectors. Our unique technology risk management capabilities help companies develop and maintain a globally competitive position and support quality improvements in the mining sector. (National Research Council, 2016, p.3)

Citation – Work with 2 authors – use both names…

As demonstrated in a recent research by Brown and Fox (2016, p.25), FH Collins students are increasingly using the correct APA format in their school assignments.

Citation – Work with 3-5 authors – List all authors in the first citation is text. Use et al. in subsequent citations from the same work.

 Hays, Toews, Thomson, Shaw, and Emery (2016, p.5) all agree that the correct APA format should be applied by students in all of their assignments. (… somewhere further in the text…) Results demonstrated by Hays et al. (2016, p.9) suggest that students have an increased success rate during exams when they have at least 8 hours of uninterrupted sleep. The state of the state of the state of the F.H. Collins Learning Commons